## **СОДЕРЖАНИЕ**

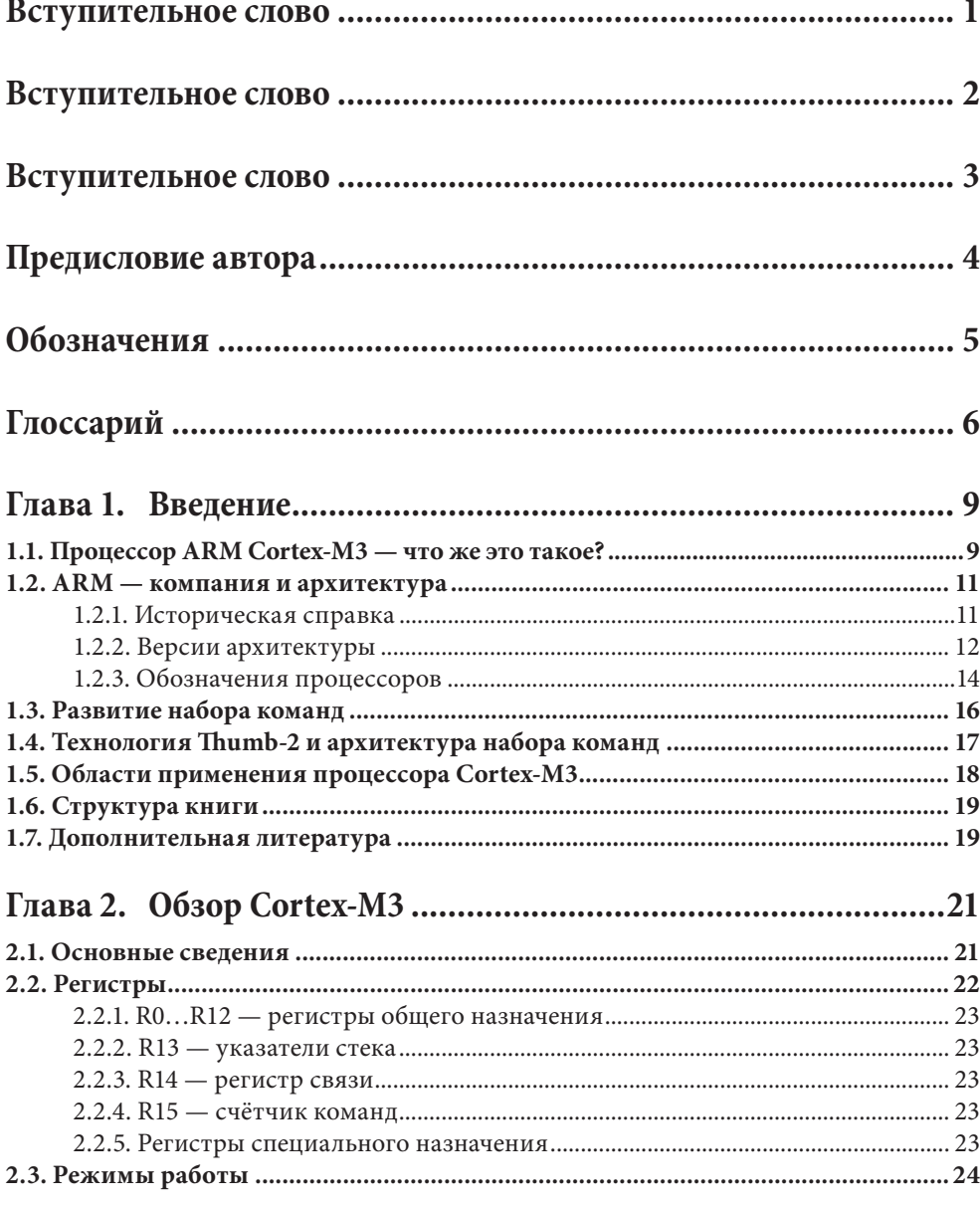

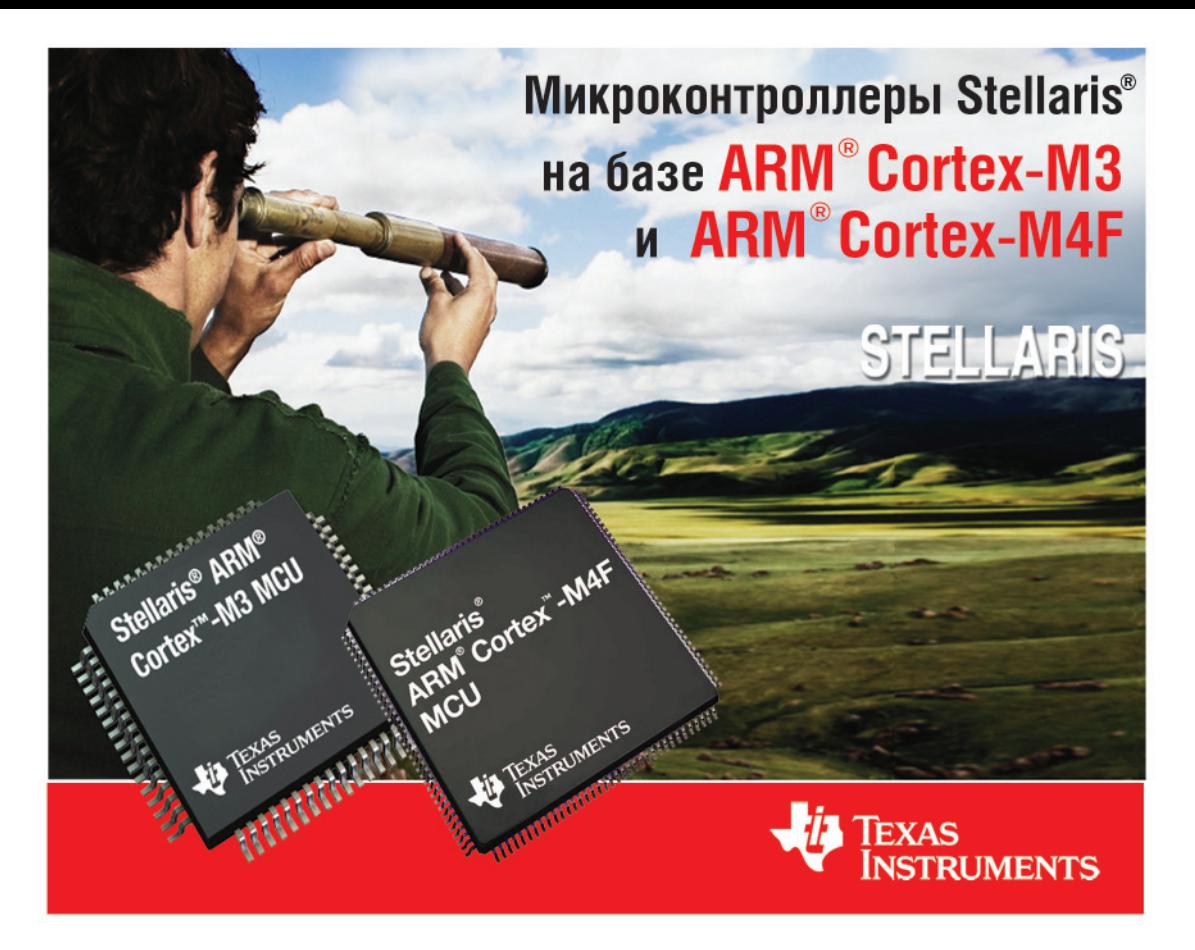

## Четыре основных преимущества Stellaris<sup>®</sup>

- $\rightarrow$   $\leftrightarrow$  Расширенные коммуникационные возможности: встроенные 10/100 Ethernet MAC/PHY, CAN, USB-контроллеры
- $\rightarrow$  $(\dot{2})$  DSP-инструкции и модуль вычислений с плавающей точкой (FPU) (Cortex-M4F)
- $\rightarrow$   $\left(3\right)$  Простота разработки с использованием библиотек верхнего уровня API Stellaris Peripheral Driver Library для программирования встроенных периферийных модулей
- $\rightarrow$  (4) Возросшая энергоэффективность за счет нового техпроцесса 65 нм (Cortex-M4F)

Москва Тел.: (495) 995-0901<br>E-mail: ti@compel.ru Санкт-Петербург Тел.: (812) 327-9404 E-mail: ti @compel.ru

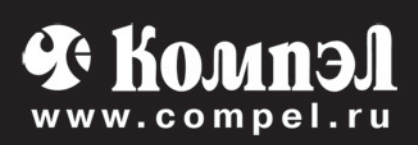

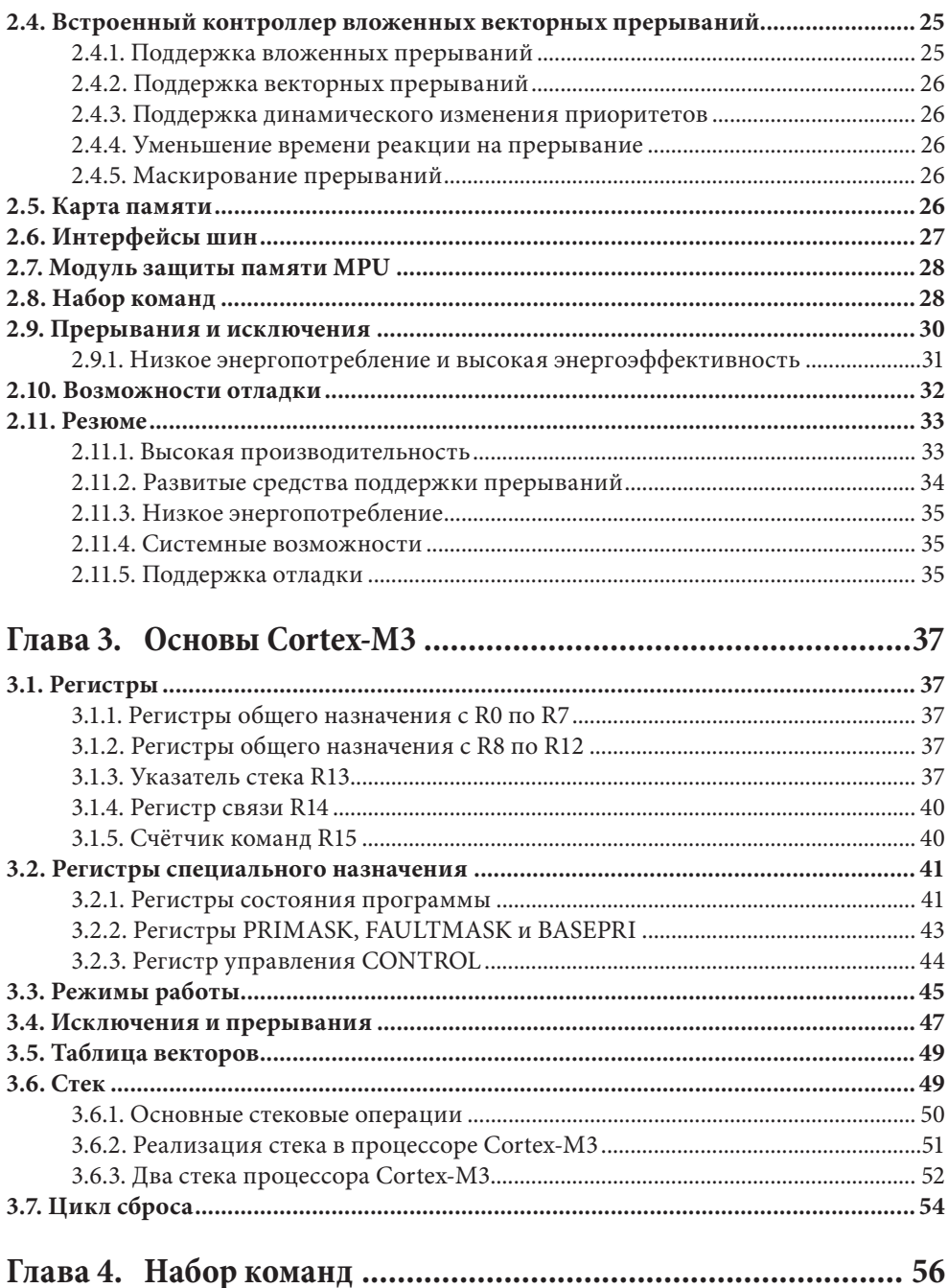

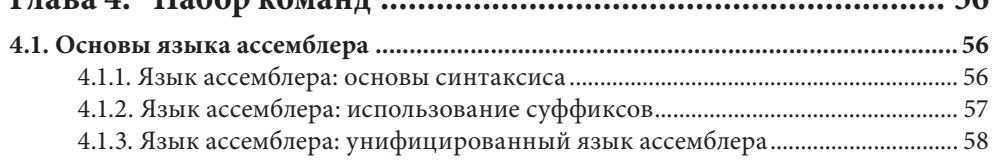

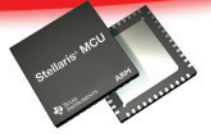

# Cortex-M3 OT Texas Instruments -

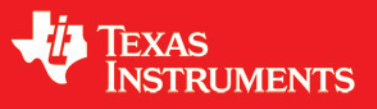

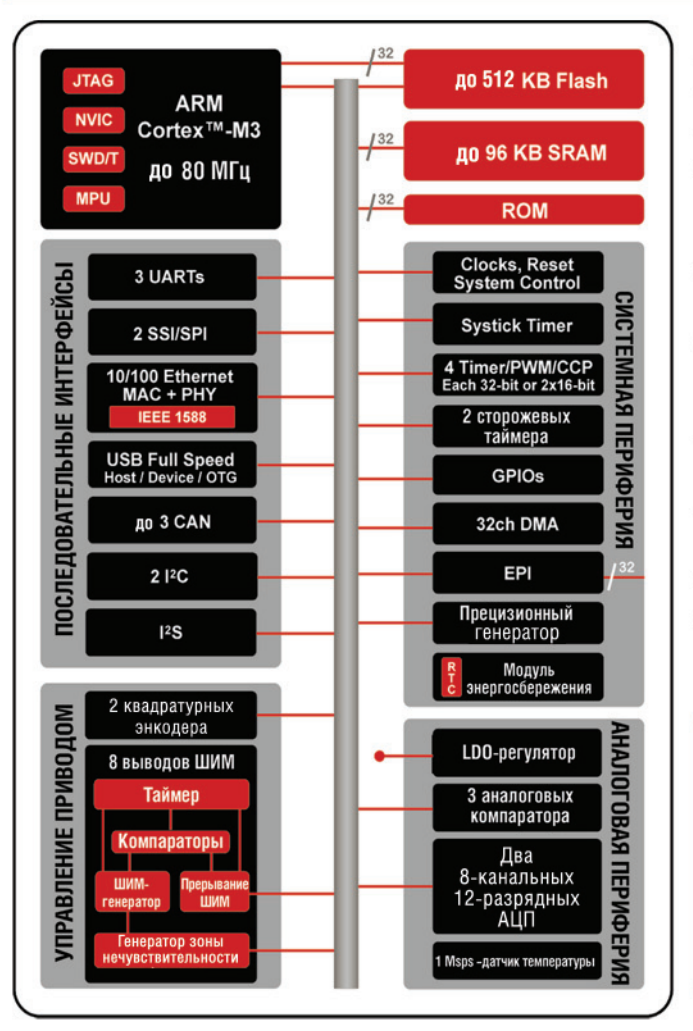

## КЛЮЧЕВЫЕ ОСОБЕННОСТИ:

- Производительность до 100 MIPS
- Загруженные в ROM библиотека драйверов периферии и таблицы AES и CRC
- Физический уровень Ethernet на кристалле
- BootLoader для обновления пользовательского ПО, том числе для Ethernet
- 32-разрядная шина для подключения внешней периферии и памяти
- Усовершенствованный алгоритм управления приводом
- Три аналоговых компаратора
- Два 8-канальных 12-разрядных АЦП

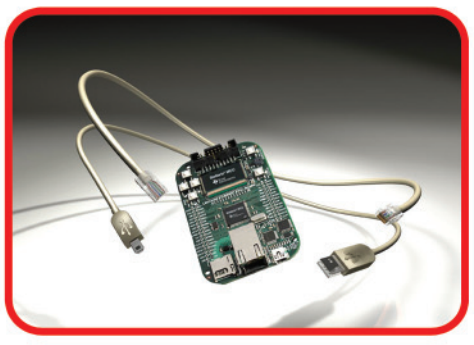

**E** Komnal

www.compel.ru

**Москва** Тел.: (495) 995-0901 E-mail: ti@compel.ru Санкт-Петербург Тел.: (812) 327-9404 E-mail: ti@compel.ru

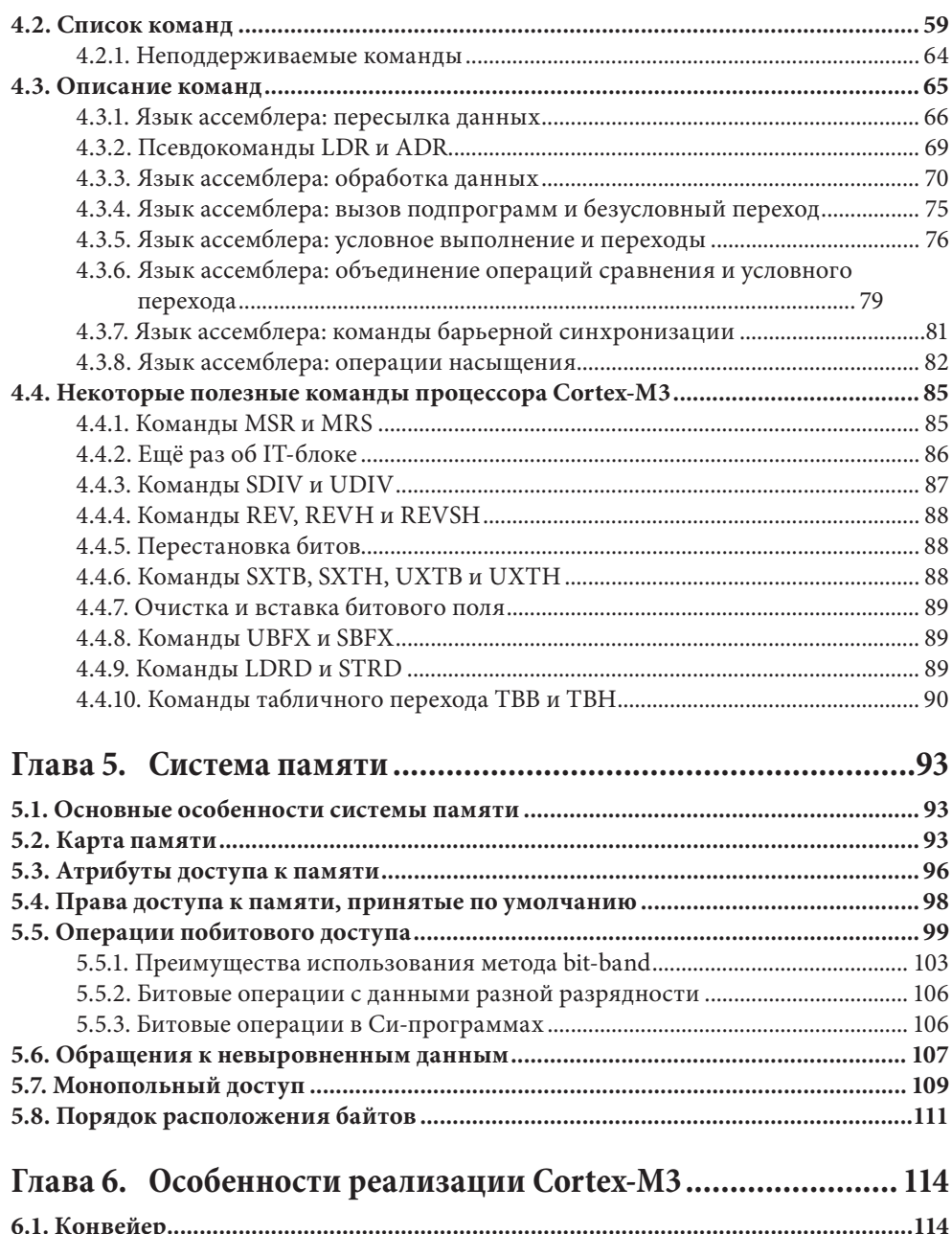

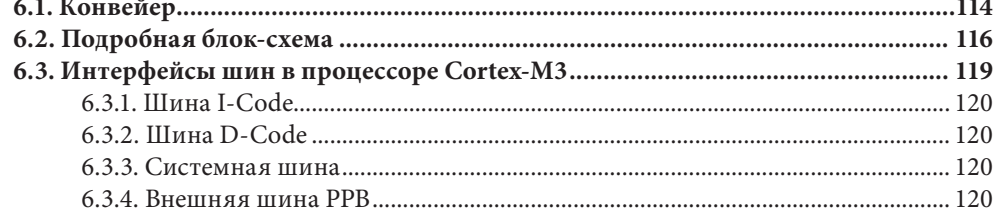

# Решения по питанию для микроконтроллеров<br>на базе ядра Cortex-M3/Cortex-M4

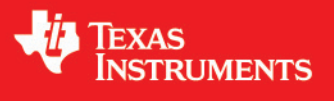

www.compel.ru

Семейство Stellaris от Texas Instruments – ведущее в отрасли микроконтроллеров реального времени (MCU), основанных на революционной Cortex-M3/M4 технологии от ARM.

#### Управление питанием для типовых применений

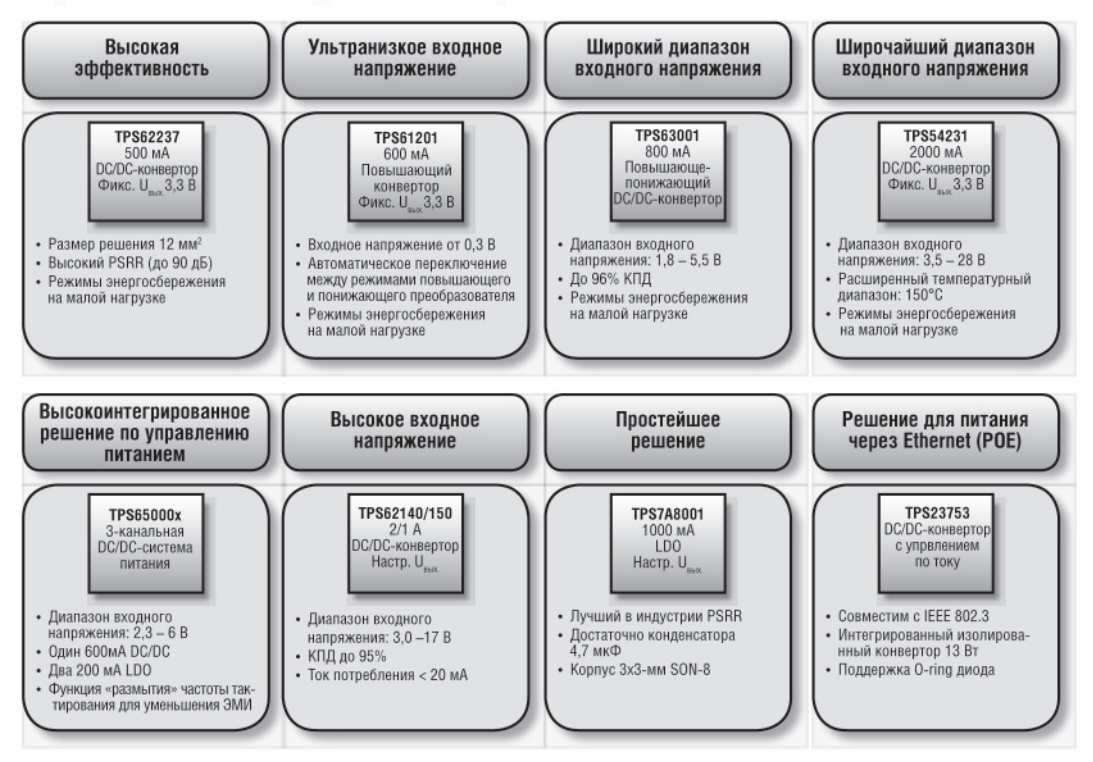

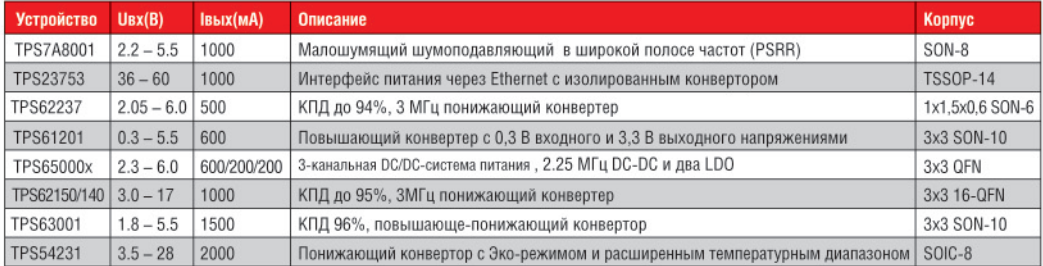

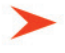

Для заказа образцов, демонстрационных плат и референс-дизайнов обращайтесь на сайт www.compel.ru или по электронной почте: ti@compel.ru

Москва Тел.: (495) 995-0901 E-mail: ti@compel.ru

Санкт-Петербург Тел.: (812) 327-9404 E-mail: ti@compel.ru

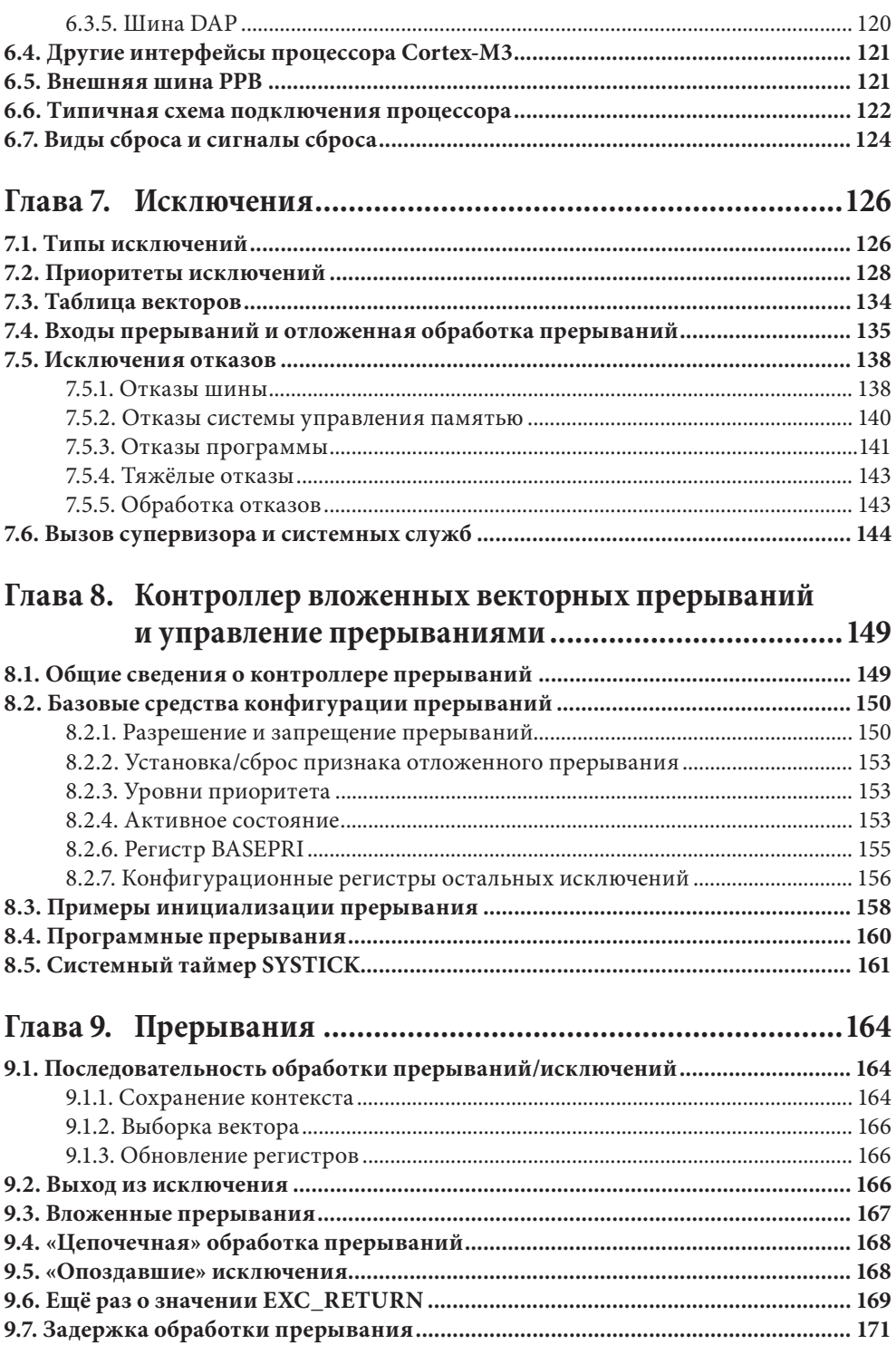

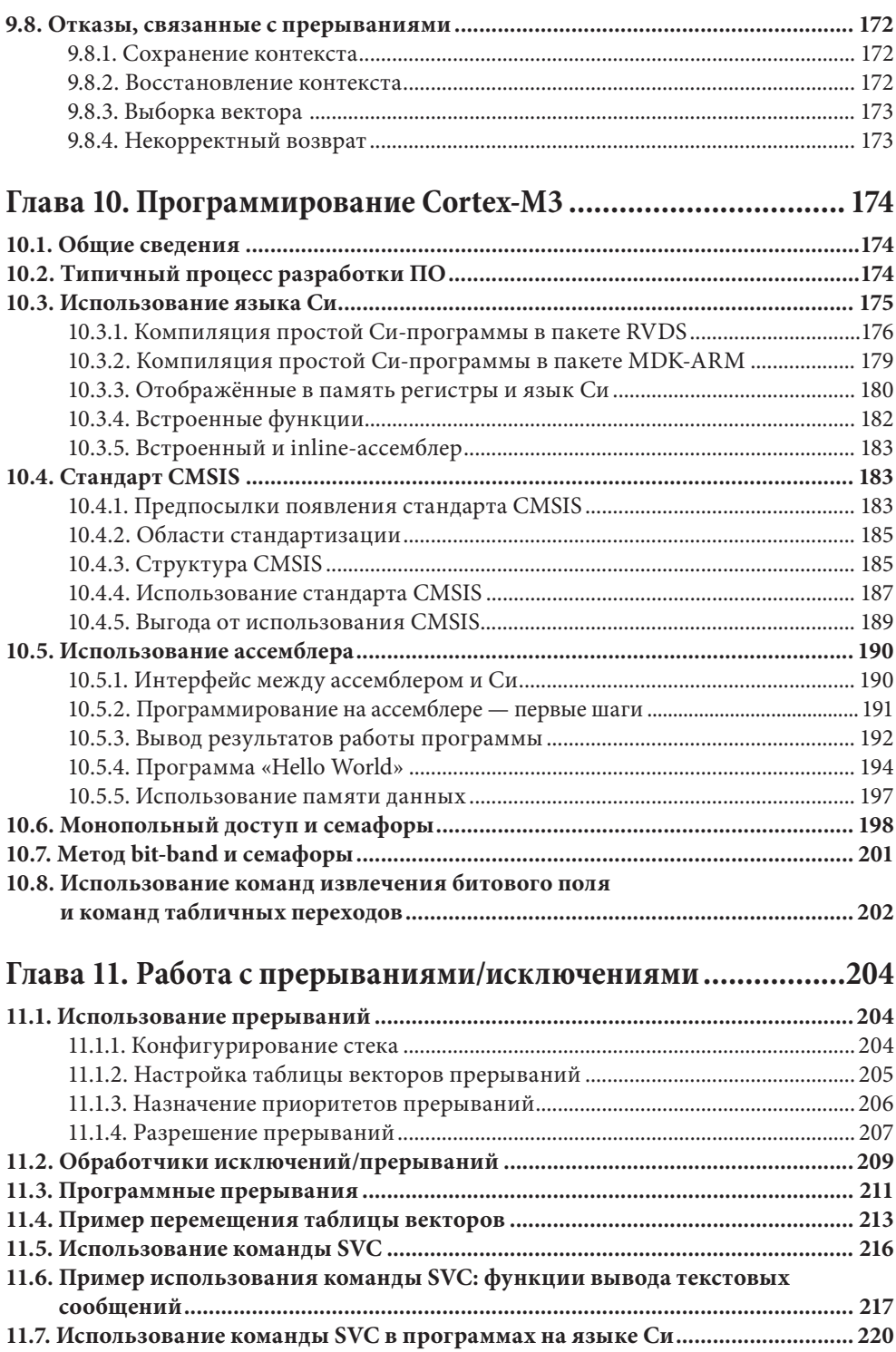

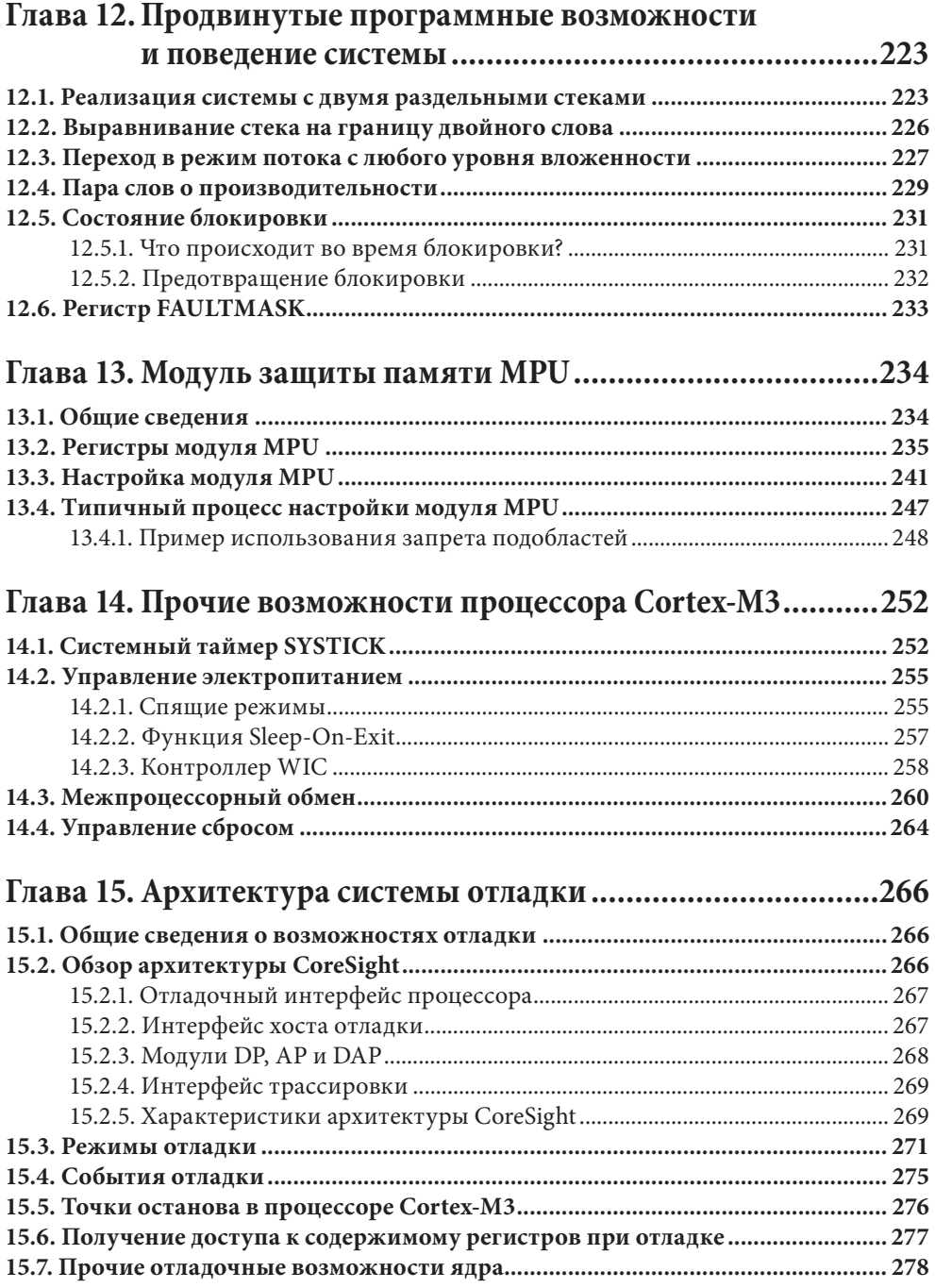

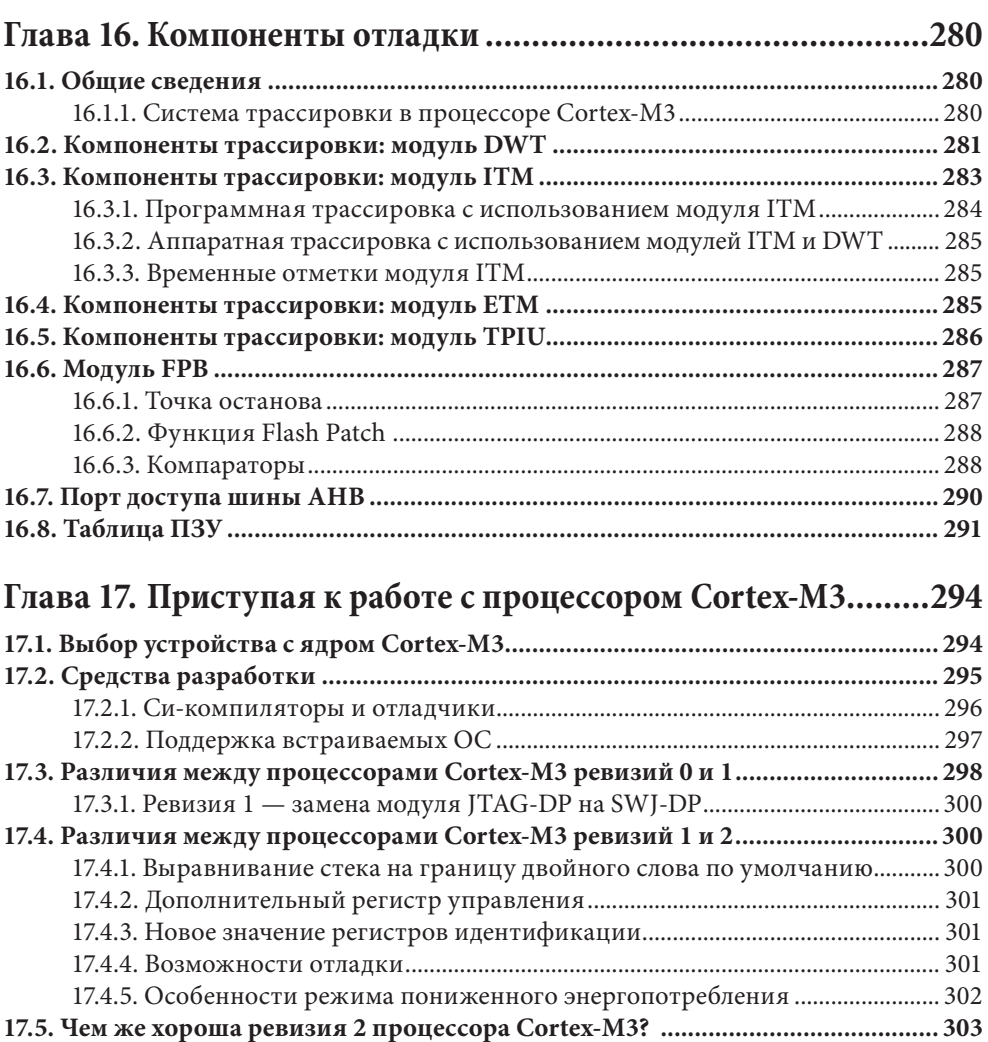

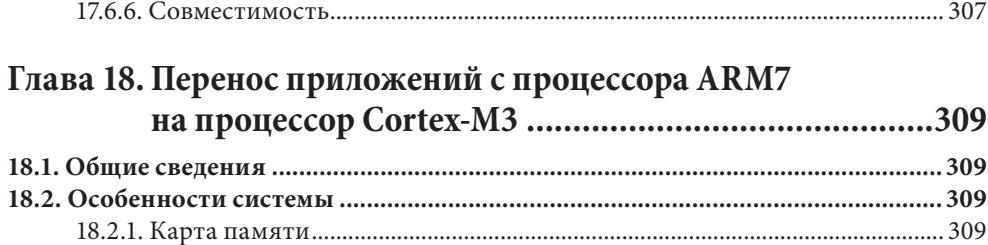

**17.6. Различия между процессорами Cortex-M3 и Cortex-M0 ................................ 304** 17.6.1. Модель программирования ............................................................................. 305 17.6.2. Исключения и контроллер NVIC .................................................................... 305 17.6.3. Набор команд ....................................................................................................... 306 17.6.4. Особенности системы памяти ......................................................................... 307 17.6.5. Возможности отладки ........................................................................................ 307

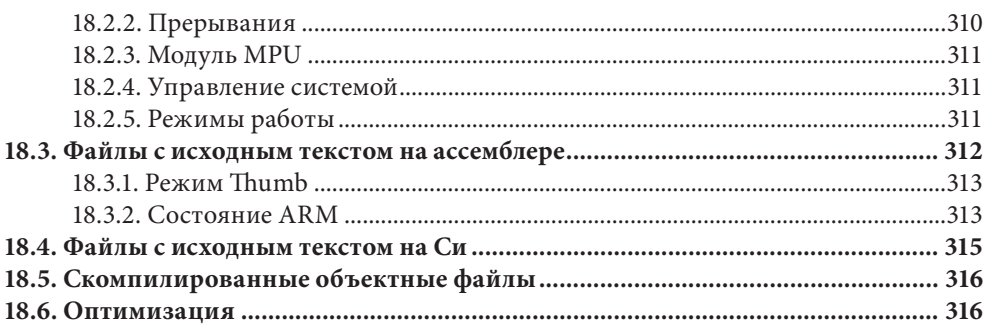

### Глава 19. Разработка приложений для Cortex-M3

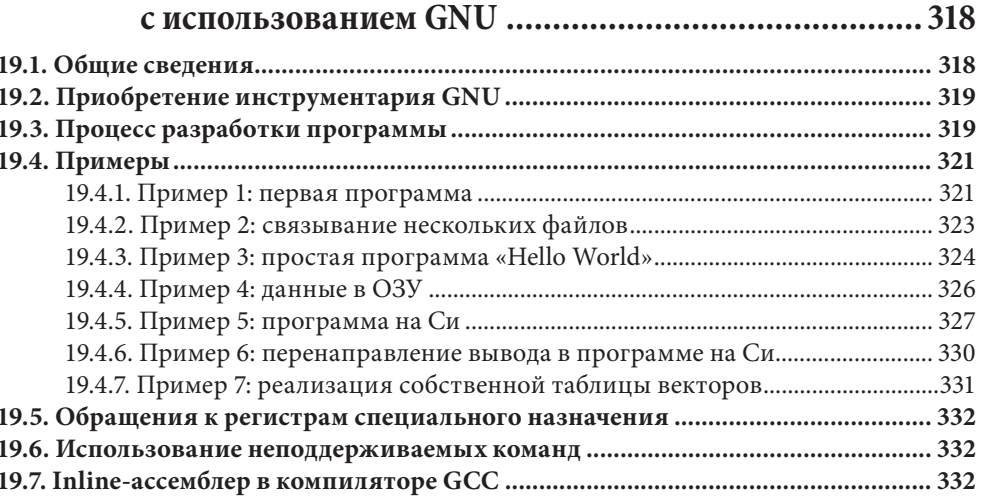

#### Глава 20. Использование пакета RealView MDK-ARM  $\sim$   $\sim$   $V_{\alpha}$ :1

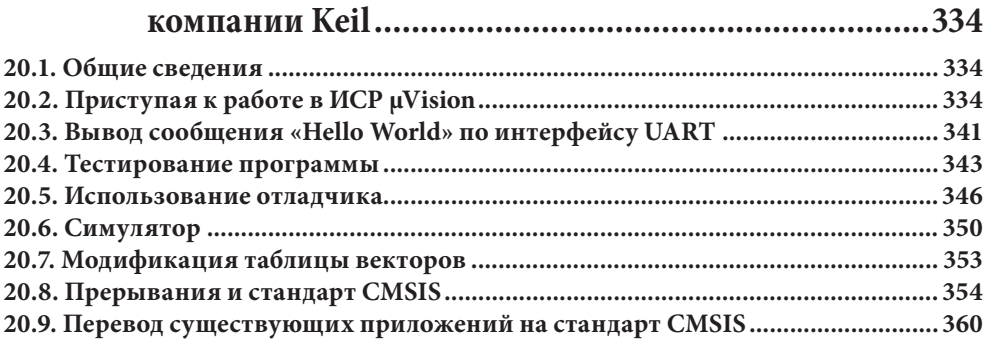

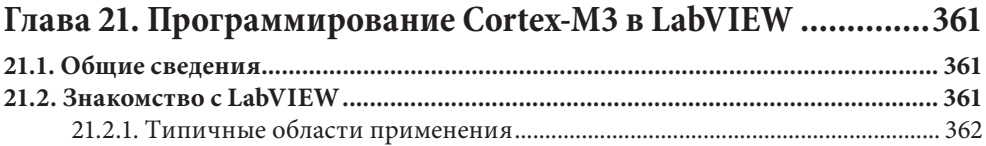

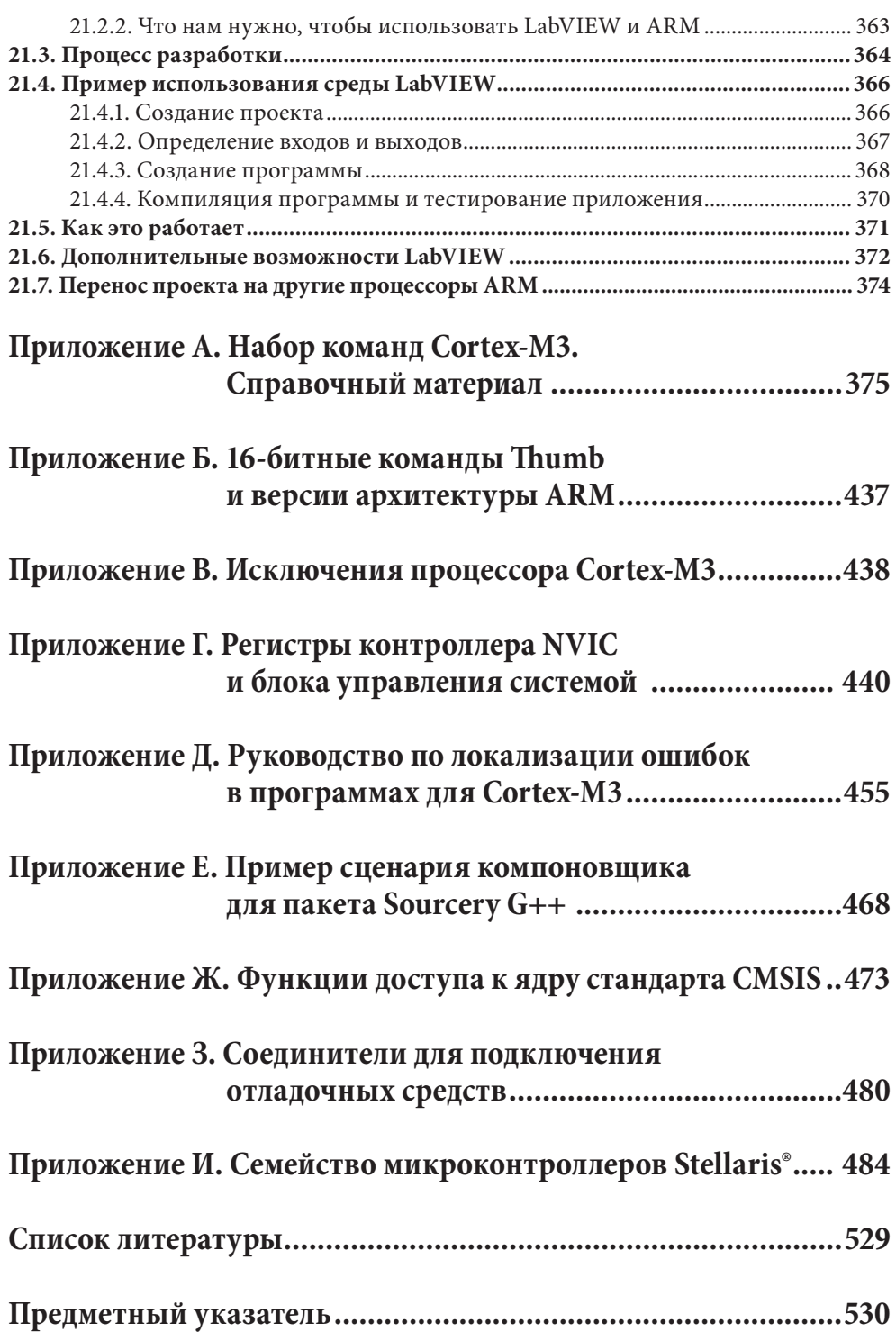

## ВСТУПИТЕЛЬНОЕ СЛОВО

С момента выхода первого издания книги прошло не так уж много времени, а темпы развития сообщества пользователей микроконтроллеров с процессорами ARM уже превзошли самые смелые ожидания. Безо всякого преувеличения можно сказать, что продукция нашей компании произвела настоящую революцию в мире микроконтроллеров. На сегодняшний день в мире насчитывается тысячи и тысячи конечных пользователей микроконтроллеров, построенных на процессорах ARM, что даёт все основания считать данную технологию наиболее быстро развивающейся из представленных на рынке. Поэтому второе издание книги Джозефа, содержащее наиболее актуальную информацию о данной технологии МК, появилось как нельзя вовремя.

О развитии сообщества можно судить по таким фактам, как увеличение числа компаний, предлагающих свои изделия на базе процессора Cortex-M3 (на сегодняшний день насчитывается более 30 таких компаний), разработка стандарта CMSIS, облегчающего перенос приложений как между различными вариантами процессора Cortex, так и между устройствами разных производителей, а также появление более совершенных средств разработки. Нельзя не упомянуть и о выпуске процессора Cortex-M0, который открыл перед микроконтроллерами ARM нишу чрезвычайно дешёвых устройств.

Всё это свидетельствует о наступлении эры встраиваемых систем на базе процессора Cortex-M3!

> Ричард Йорк (Richard York) Руководитель подразделения маркетинга продукции, компания ARM

## ВСТУПИТЕЛЬНОЕ СЛОВО

Люди, пишущие программы для микроконтроллеров, в чём-то подобны божествам. Подчиняя микроконтроллеры своей воле, они вдыхают жизнь в застывшие конструкции и в итоге создают фантастические изделия. Далеко не последнюю роль в этом акте творения играют средства разработки — вот почему в группу, основной задачей которой было упрощение и в то же время усовершенствование процессора ARM7TDMI, помимо разработчиков ЦПУ, вошли специалисты отдела разработки программных средств компании ARM.

В результате такого совместного творчества на свет появился процессор Cortex<sup>™</sup>-М3, явивший собой потрясающее развитие оригинальной архитектуры ARM. Новый процессор органично сочетает в себе все преимущества 32-битной архитектуры ARM с поддержкой чрезвычайно эффективного набора команд Thumb-2, обеспечивая при этом ряд новых возможностей. Однако, несмотря на все усовершенствования, процессор Cortex-M3 сохранил упрощённую модель программирования, которая хорошо знакома всем приверженцам архитектуры  $ARM$ .

> Уэйн Лайонз (Wayne Lyons) Руководитель подразделения встраиваемых решений, компания ARM

## **ВСТУПИТЕЛЬНОЕ СЛОВО**

Сегодня многие российские разработчики и специалисты хорошо знакомы или начинают знакомиться с продукцией компании ARM, в том числе с новыми продуктами серии Cortex (M0, M3, M4…). На все вопросы, связанные с преимуществами архитектуры ядра Cortex-M3, призвана ответить данная книга. Это первый и пока единственный технический материал на русском языке, рассказывающий о данной архитектуре, выпущенный при содействии компаний Texas Instruments и КОМПЭЛ.

В предисловиях автора и сотрудников компании ARM говорится о тенденциях в мире микроконтроллеров и актуальных темах, связанных с архитектурой ядра. В свою очередь, я бы хотела сфокусировать внимание непосредственно на компании Texas Instruments, которая также использует продукты ARM в своих разработках, в том числе — в микроконтроллерах на ядре Cortex-M3 (семейство Stellaris, см. Приложение И).

Итак, Texas Instruments (TI) — один из самых крупных производителей полупроводниковых компонентов с номенклатурой более 80 000 наименований, которая значительно расширилась в 2011 в связи с приобретением компании National Semiconductor.

Компания TI была основана в 1930 г. и изначально занималась сейсмографической разведкой нефти, но уже с 1952 г. переориентировалась на электронику, а в 1958 г. сотрудник TI Джек Килби изобрел первую в мире интегральную микросхему. С этого момента началась новая эпоха в развитии электроники. Компания TI самостоятельно разрабатывала микроконтроллеры и цифровые сигнальные процессоры. Тем не менее, важной особенностью развития бизнеса TI была и покупка других фирм, в основном в области аналоговых компонентов. Это помогло компании вырасти из нишевой в гиганта с широчайшей номенклатурой полупроводниковых компонентов. Из самых значимых приобретений — Silicon Systems в 1996 г., Unitrode и Power Trends в 1999 г., Burr-Brown в 2000 г., Chipcon в 2007 г., Luminary Micro в 2009 г. и самая большая покупка на сегодня — компания National Semiconductor в 2011 г. Последние приобретения открывают для TI новые технологии и продукты. Например, с покупкой Luminary Micro компания приобрела микроконтроллеры семейства Stellaris на базе ядра Cortex-M3. Его описанию посвящено отдельное приложение в рамках этого издания. TI не останавливается просто на покупке: с момента присоединения Luminary Micro линейка продуктов продолжает расти. Совсем недавно анонсирована линейка новых микроконтроллеров LM4F на базе ядра Cortex-M4. Данная архитектура расширила семейство Stellaris, которое получило не только новые вычислительные возможности, но и фирменную технологию производства Texas Instruments. Топологической нормой для производства новых контроллеров стала отработанная в течение последних пяти лет 65-нанометровая технология. В результате стало возможным достичь небывалого компромисса между производительностью и энергопотреблением.

Надеюсь, эта книга станет для вас не просто настольным справочником, а настоящим помощником в работе с микроконтроллерами, сделанными на базе ядра Cortex-M3 от компании ARM.

> Мария Рудяк Руководитель направления по работе с продукцией Texas Instruments КОМПЭЛ

### **ПРЕДИСЛОВИЕ АВТОРА**

Данная книга предназначена как для разработчиков, так и для программистов, заинтересовавшихся процессором Cortex<sup>™</sup>-М3 компании ARM. Разумеется, в официальных документах, таких как «Cortex-M3 Technical Reference Manual» и «ARMv7-M Architecture Application Level Reference Manual», содержится практически вся информация по этому процессору. Однако указанные документы излишне подробны и могут оказаться слишком сложными для понимания.

Эта же книга писалась в расчёте на программистов, разработчиков встраиваемых устройств, разработчиков систем на кристалле, радиолюбителей, учёных в общем, самых разных людей, изучающих процессор Cortex-M3 и хоть в какойто мере знакомых с микроконтроллерами либо микропроцессорами. В книге достаточно подробно рассматриваются архитектура процессора Cortex-M3, набор команд с примерами использования некоторых из них, различные аппаратные возможности, а также развитая система отладки процессора. Кроме того, в книге также приведены примеры программ, позволяющие читателю освоить азы разработки ПО для процессора Cortex-M3 с использованием инструментариев ARM и GNU. Эта книга также пригодится разработчикам, переносящим свои проекты с процессора ARM7TDMI на Cortex-M3, поскольку описывает как различия между двумя указанными процессорами, так и собственно процесс переноса прикладных программ с процессора ARM7TDMI на Cortex-M3.

#### Благодарности

Прежде всего, я хотел бы поблагодарить всех тех, кто своими советами, консультациями и отзывами оказал мне огромную помощь в написании первого и второго изданий книги: Ричарда Йорка (Richard York), Эндрю Фрейма (Andrew Frame), Рейнхарда Кейла (Reinhard Keil), Ника Сампейза (Nick Sampays), Дэва Банерджи (Dev Banerjee), Роберта Бойза (Robert Boys), Доминика Паджака (Dominic Pajak), Алана Трингхэма (Alan Tringham), Стивена Теобальда (Stephen Theobald), Дэна Брука (Dan Brook), Дэвида Браша (David Brash), Гайдна Поуви (Haydn Povey), Гэри Кэмпбелла (Gary Campbell), Кевина Макдермотта (Kevin McDermott), Ричарда Ирншоу (Richard Earnshaw), Шияма Садасивана (Shyam Sadasivan), Саймона Краске (Simon Craske), Саймона Аксфорда (Simon Axford), Такаши Угаджина (Таkashi Ugajin), Уэйна Лайонза (Wayne Lyons), Самина Иштиака (Samin Ishtiaq) и Саймона Смита (Simon Smith).

Я хотел бы особо поблагодарить Яна Белла (Ian Bell) и Джейми Бреттль (Jamie Brettle) из компании National Instruments за помощь в написании главы, посвящённой пакету LabVIEW, и за их поддержку. Также я хотел бы выразить мою признательность Карлосу О'Донеллу (Carlos O'Donell), Брайану Баррере (Brian Barrera) и Дэниелу Якобовицу (Daniel Jakobowitz) из компании CodeSourcery за их поддержку и помощь в подборе материалов, касающихся разработки ПО в пакете Sourcery G++. И, конечно же, огромное спасибо всем сотрудникам издательства Elsevier за их профессионализм, проявленный при подготовке данной книги к публикации.

Наконец, я хотел бы высказать благодарность Питеру Коулю (Peter Cole) и Ивану Ярдли (Ivan Yardley) за их постоянную поддержку и заинтересованность в этом проекте.

## **ОБОЗНАЧЕНИЯ**

В данной книге используются следующие обозначения и правила оформления:

#### Обычный ассемблерный код

MOV R0, R1; Копируем содержимое регистра R1 в регистр R0

#### Ассемблерный код с использованием обобщённого синтаксиса

Элементы, обозначенные угловыми скобками, необходимо заменить названиями регистров:

```
MRS <reg>, <special reg>
```
#### Тексты программ на языке Си

for  $(i=0; i<3; i++)$  { funcl(); }

#### Псевдокод

if  $(a > b)$  { ...

#### **Значения**

- 1. 4'hC, 0x123 шестнадцатеричные значения.
- 2. #3 элемент №3 (например, IRQ #3 означает IRQ с номером 3).
- 3. #immed 12 12-битное непосредственное значение (константа).

#### Биты регистров

Обычно используются для указания части содержимого регистра; например, запись «биты [15:12]» относится к битам с 15-го по 12-й.

#### Доступность битов регистров обозначается следующим образом:

- 1. R доступен только для чтения.
- 2. W доступен только для записи.
- 3. R/W доступен для чтения и для записи.
- 4. R/Wc доступен для чтения, при записи сбрасывается.

## **ГЛОССАРИЙ**

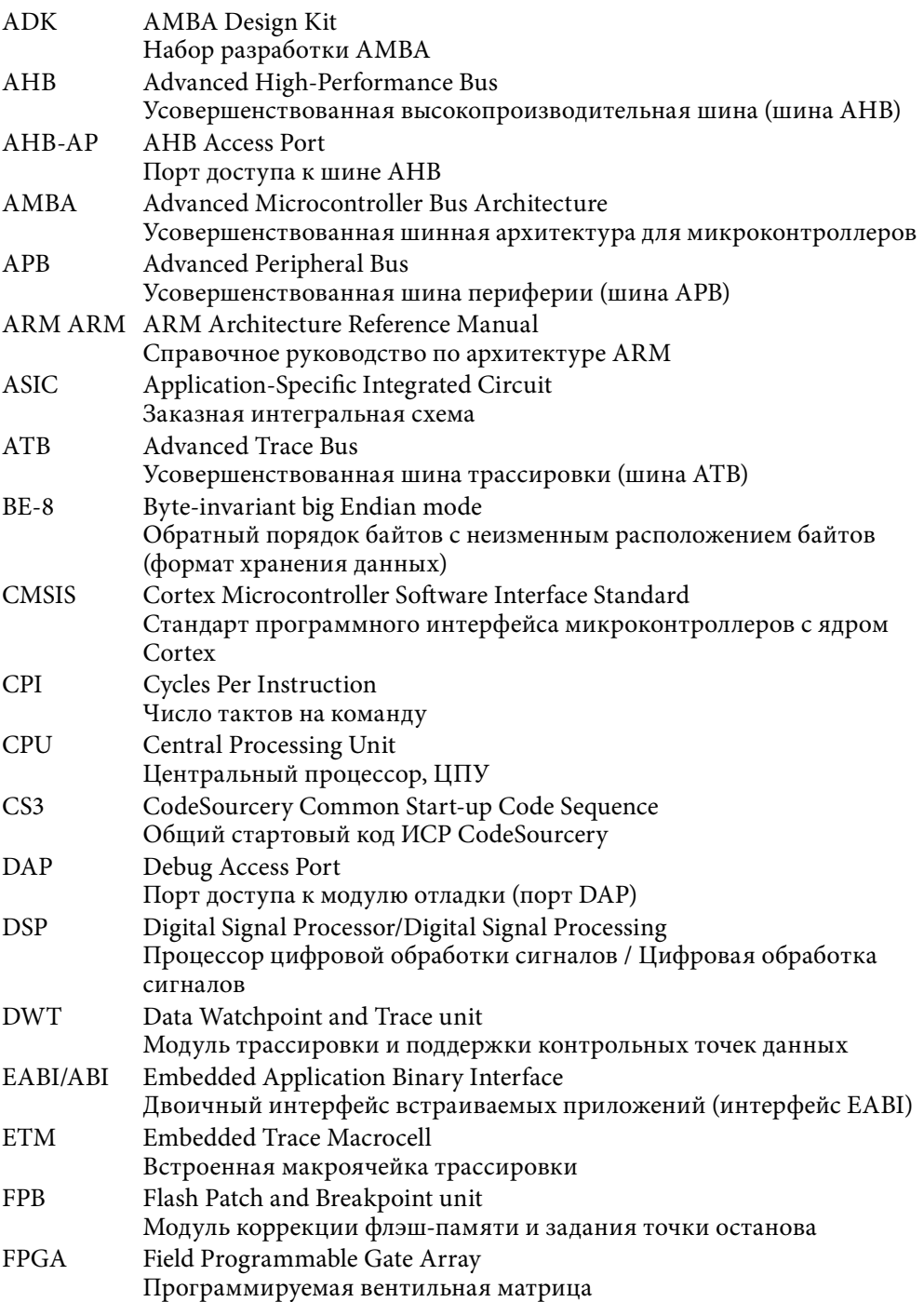

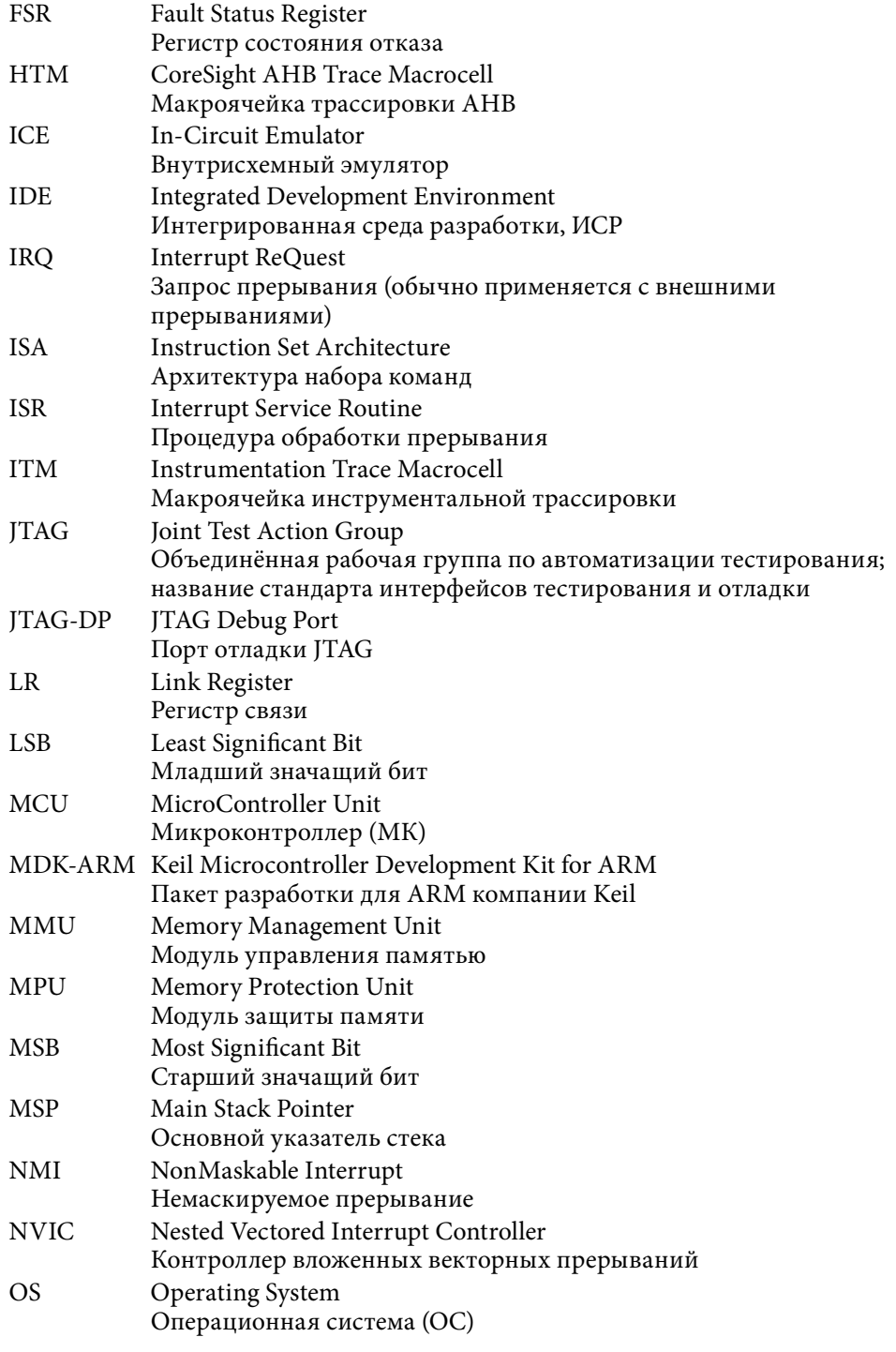

Конец ознакомительного фрагмента. Приобрести книгу можно в интернет-магазине «Электронный универс» [e-Univers.ru](https://e-univers.ru/catalog/T0009597/)